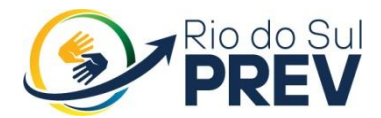

## MANUAL DOS PROCEDIMENTOS ADMINISTRATIVOS PARA FOLHA DE PAGAMENTO DOS BENEFÍCIOS DE APOSENTADORIA E PENSÃO DO RIO DO SUL PREV

Rio do Sul/2021

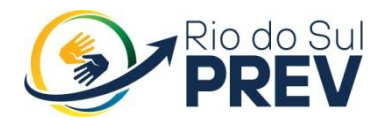

### **1. SUMÁRIO**

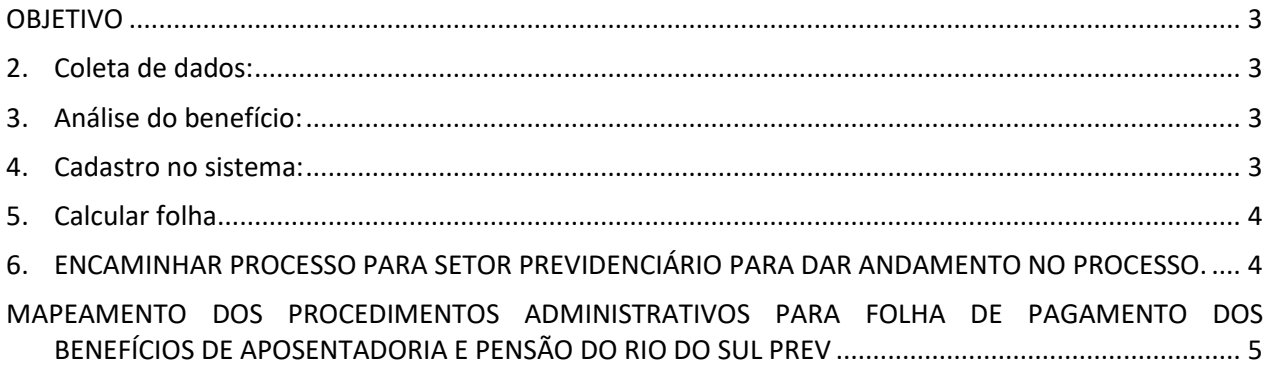

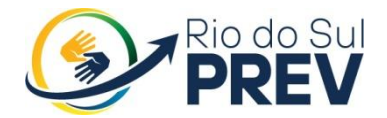

#### <span id="page-2-0"></span>**OBJETIVO**

Este Manual tem por objetivo Sistematizar o processo de elaboração e revisão da Folha de Pagamento de Benefícios do Instituto de Previdência dos Servidores Públicos Municipais de Rio do Sul – Rio do Sul PREV, assegurando, desta forma, a padronização de execução, desempenho, qualidade e reprodutividade destes processos.

<span id="page-2-1"></span>Processo: Cadastro do beneficiário no sistema de folha de pagamento

#### **2. Coleta de dados:**

O setor de benefício encaminha o processo ao setor financeiro para cadastrar os dados do beneficiário junto ao sistema de folha de pagamento IPM.

#### <span id="page-2-2"></span>**3. Análise do benefício:**

O servidor irá analisar regra de aposentadoria/pensão em que o beneficiário se enquadra, para demonstrativo de cálculo e efetuar os lançamentos no sistema.

#### <span id="page-2-3"></span>**4. Cadastro no sistema:**

- a) Verificar o cadastro do beneficiário no módulo ÚNICO. Este módulo compreende todos os cadastros globais do sistema, que são compartilhados entre todos os demais módulos da solução. O cadastro de Pessoas também faz parte do cadastro único, servindo como base principal de referência para que os dados possam ser compartilhados entre as áreas, sendo que neste sentido cada área de aplicação inclui outras informações relevantes e específicas de cada setor, mas os dados básicos e comuns são armazenados em um só local.
- b) No módulo CADASTRO DE FUNCIONÁRIO, o servidor irá incluir o cadastro do ÚNICO e preencher todos os dados que servirão de base para o cálculo de folha, sendo eles:
	- \* Tipo Contrato aposentado ou pensionista;
	- Entidade Rio do Sul PREV;
	- Data de admissão início do benefício;
	- Término Contrato Caso pensão não vitalícia;
	- Aposentado/Pensionista Regra de aposentadoria/pensão em que o benefício se enquadra;
	- $\triangleleft$  CID Caso seja uma aposentadoria por invalidez;

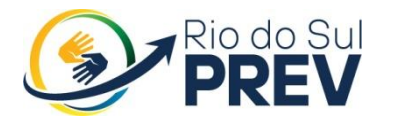

- Centro Custo tipo de aposentadoria ou pensão;
- $\triangle$  Regime Código de aposentado ou pensionista;
- Salário Base Valor base de benefício do beneficiário;
- Pensão/Aposentadoria % Caso a pensão seja rateada em mais de um dependente;
- Forma Pagamento informações sobre a conta bancaria do beneficiário;
- Grupo Empenho APOSENTADOS E PENSIONISTAS;
- Documentos documentação pessoal do beneficiário;
- c) No módulo MOVIMENTOS > LANÇAMENTOS > PROVENTOS /DESCONTOS FIXOS, o servidor irá cadastrar todos os proventos fixos que o beneficiário contemplou em seu benefício e todos os Descontos que o beneficiário optou por ter em folha:
	- ANUÊNIO;
	- INCORPORAÇÃO;
	- ❖ PROGRESSÃO;
	- ADICIONAL POR CAPACITAÇÃO;
	- ADICIONAL POR FORMAÇÃO;
	- $\div$  MENSALIDADE ASSOCIAÇÃO;
	- \* MENSALIDADE SINDICAL;
	- **❖ SEGURO DE VIDA**
- d) No módulo CADASTRO > FUNCIONARIO > PREVIDÊNCIA X SERVIDOR, o servidor irá incluir o relacionamento do servidor com a previdência municipal, para que caso o benefício ultrapasse o valor de teto do RGPS, este deverá incidir desconto previdenciário.

#### <span id="page-3-0"></span>**5. Calcular folha**

Após lançar todos os cadastros financeiros junto ao sistema, o servidor irá calcular a primeira folha do beneficiário e acrescentá-la junto ao processo previdenciário.

#### <span id="page-3-1"></span>**6. ENCAMINHAR PROCESSO PARA SETOR PREVIDENCIÁRIO PARA DAR ANDAMENTO NO PROCESSO.**

VALDENIR BORGES Assinado de forma digital por RIBEIRO:6923112591 VALDENIR BORGES 5 RIBEIRO:69231125915 Dados: 2022.10.10 09:58:53 -03'00'

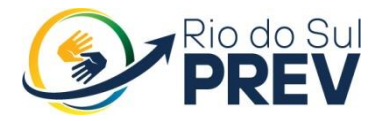

**Instituto de Previdência Social dos Servidores Públicos de Rio do Sul**

# <span id="page-4-0"></span>MAPEAMENTO DOS PROCEDIMENTOS ADMINISTRATIVOS PARA FOLHA DE PAGAMENTO DOS BENEFÍCIOS DE APOSENTADORIA E PENSÃO DO RIO DO SUL PREV

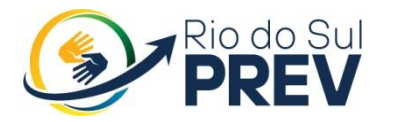

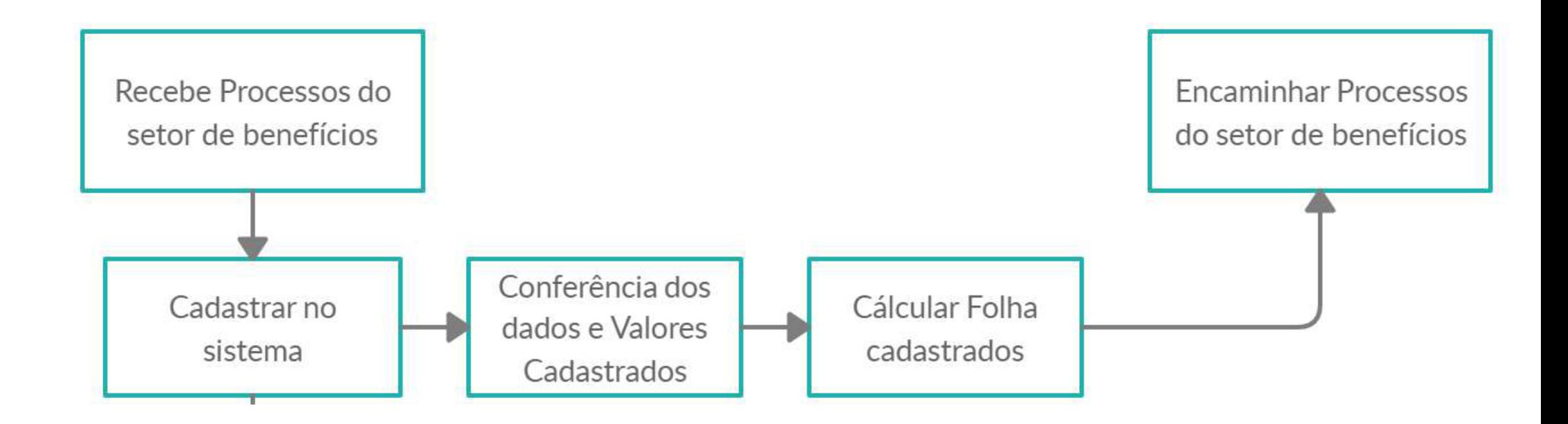

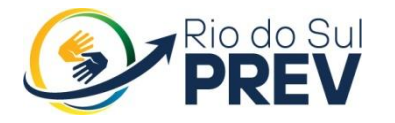

**Instituto de Previdência Social dos Servidores Públicos de Rio do Sul**

### Rua Oscar Kirsten , 97 - Centro - Rio do Sul/SC CEP 89.160-049

Segunda a Sexta das 7:30h as 11:30h e das 13h as 17h.

Atendimento Presencial e Telefônico

Telefone: 3521-3930 Celular: (47) 98876-6483

SITE - [www.riodosulprev.sc.gov.br](http://www.riodosulprev.sc.gov.br/)

A DIRETORIA EXECUTIVA DO RIO DO SUL PREV.

VALDENIR BORGES RIBEIRO:6923112591 5 Assinado de forma digital por VALDENIR BORGES RIBEIRO:69231125915 Dados: 2022.10.10 15:18:10 -03'00'